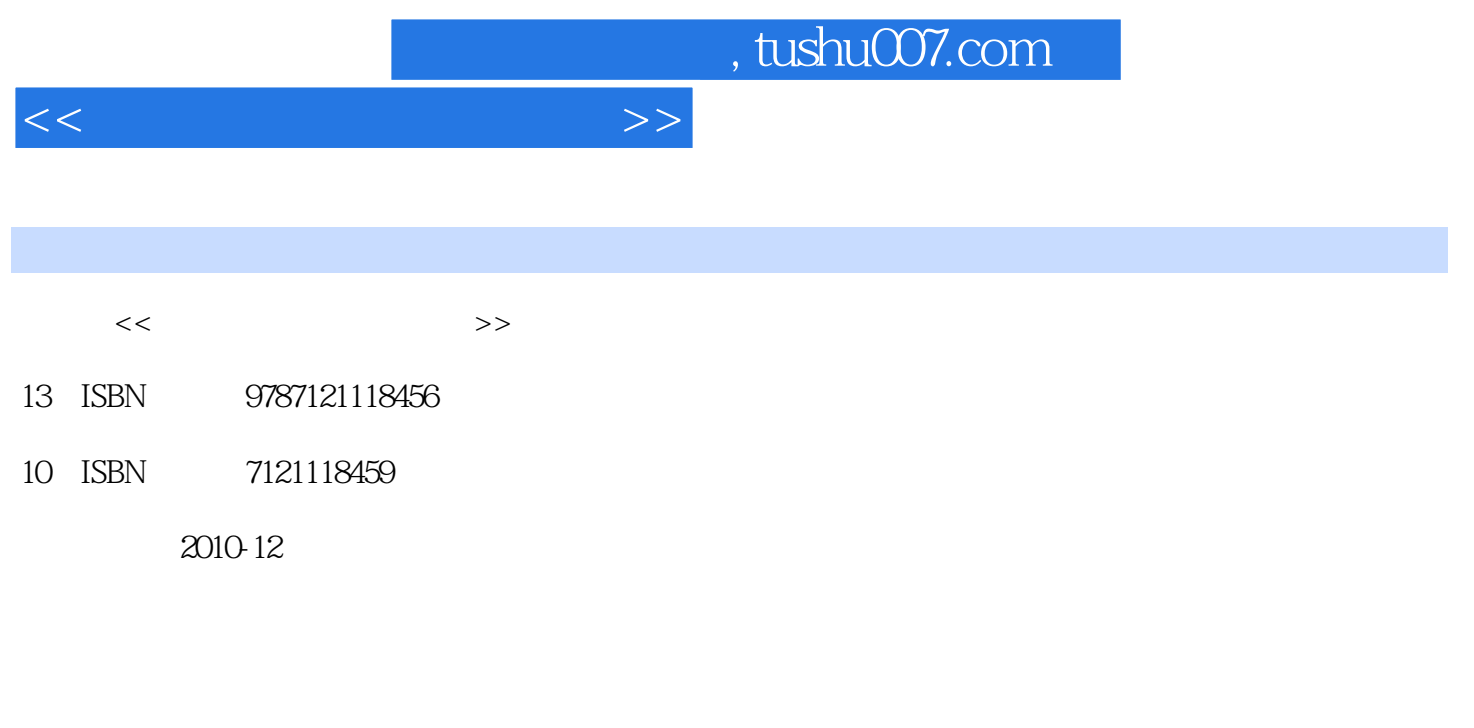

页数:276

PDF

更多资源请访问:http://www.tushu007.com

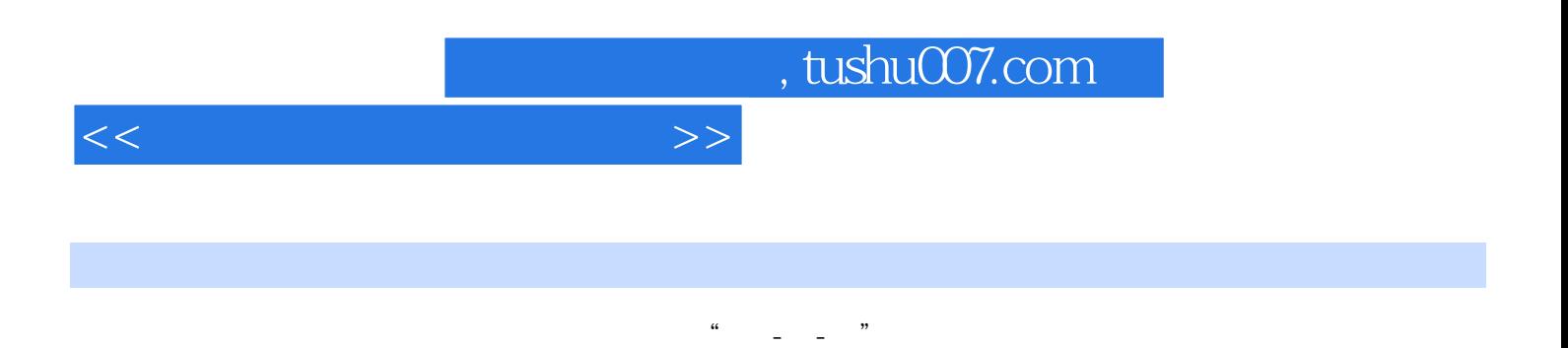

Dreamweaver

*Page 3*

 $TCPAP$ 

, tushu007.com

 $1.1$   $1.1$   $1.1.1$   $1.1.2$  $1.1.3$  1.2  $1.21$  1.2.2  $1.23$   $1.24$   $1.3$   $1.4$   $1.5$   $2.5$  $21$   $21.1$   $21.2$   $21.3$  $21.4$   $21.5$   $22$   $221$   $222$  $2.23$  TCP/IP  $2.24$  IP  $2.3$   $2.4$   $3$   $3.1$ 3.1.1 IEEE 802 3.1.2 CSMA/CD 3.1.3 Token Bus Token Ring 3.1.4 FDDI 3.2 3.2.1 3.2.2  $323$   $324$   $33$   $331$   $332$  $333$   $334$   $335$   $34$   $341$  $342$   $343$   $344$  $35 \hspace{1.5cm} 351 \hspace{1.5cm} 352 \hspace{1.5cm} 353$  $ADSL$   $354$   $355$   $GPRS$   $356$  $36 \t 37 \t 4 \t 41 \t WINDOWS XP \t 4.1.1$ 4.1.2 12 WEB 4.2.1 IIS 4.2.2 IIS4.2.3 Web FTP 4.2.4 Web 4.3 4.4 5 5.1 5.1.1  $51.2$   $51.3$   $51.4$   $51.5$   $52$ 5.2.1 HTML 5.2.2 HTML 5.3 5.3.1 Web 5.3.2 Web 5.4 5.4.1 CSS 5.4.2 5.4.3 5.5 小结5.6 习题第6章 DREAMWEAVER应用技术6.1 DREAMWEAVER CS4基础6.1.1 Dreamweaver CS4 61.2 Dreamweaver CS4 61.3 61.4 6.2 DREAMWEAVER CS4 6.2.1 Dreamweaver CS4 6.2.2 Dreamweaver CS4 6.2.3 Dreamweaver CS4 6.2.4 6.3 DREAMEAVER 8.0 6.3.1 Dreameaver 8.0 6.3.2 Dreamweaver CS4 6.3.3 Dreamweaver CS4 6.3.4 Dreamweaver CS4 6.4 DREAMWEAVER CS4 6.4.1 6.4.2 6.5 DREAMWEAVER 6.5.1 6.5.2 6.5.3 " 6.5.4 6.6 6.7 7 7.1 7.1  $7.1.2$   $7.1.3$   $7.1.4$   $7.2$   $7.21$ 7.2.2 7.2.3 7.3 7.4 8 8.1 INTERNET 8.1.1 Internet 8.1.2 Internet 8.2 8.2.1 WWW 8.2.2 IE 8.3 8.3.1 8.3.2 B Outlook Express  $84$   $841$  FTP  $842$  FTP CuteFTP8.5 P2P 8.5.1 P2P 8.5.2 P2P 8.5.3 P2P  $BTS6$  8.6.1 and  $BST86$  8.6.2 and  $BST86$  8.6.3  $\begin{array}{cccc} \text{BT86} & \text{861} & \text{862} & \text{863} \\ \text{87} & \text{87.1} & \text{87.2} & \text{87.3} \end{array}$ 政务的应用8.8 小结8.9 习题第9章 网络基础实验实验一 双绞线制作实验二 对等网的组建实验  $\begin{array}{ccc} \text{ADSL} & \text{FTP} \end{array}$ 

NETMEETING

 $<<$  the set of the set of the set of the  $>>$ 

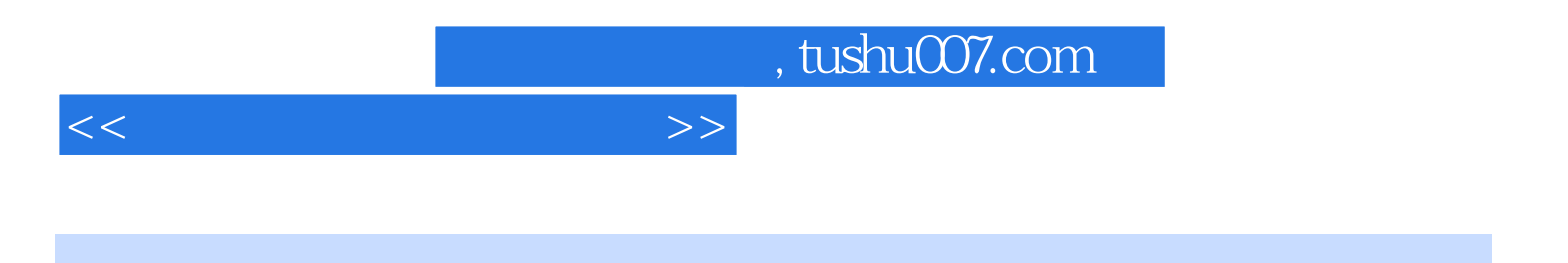

本站所提供下载的PDF图书仅提供预览和简介,请支持正版图书。

更多资源请访问:http://www.tushu007.com